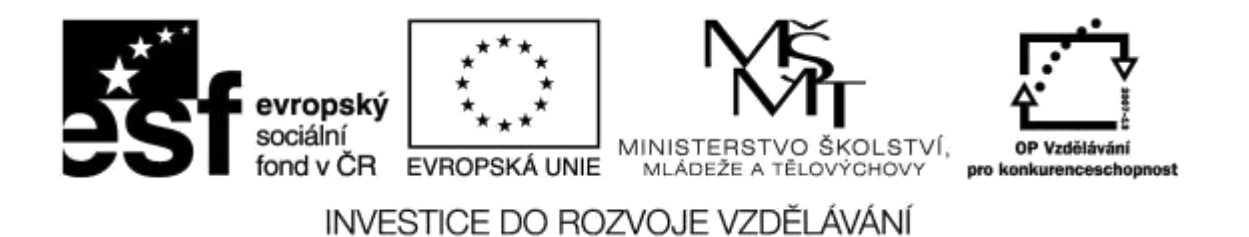

**Název projektu: ICT jako nástroj inovace výuky Reg. č. projetku: CZ.1.07/1.3.00/51.0040**

# **Pedagogické, organizační a technické aspekty rozšiřování školní infrastruktury**

**Autor: Ing. Mgr. Jiří Svoboda**

# **Obsah**

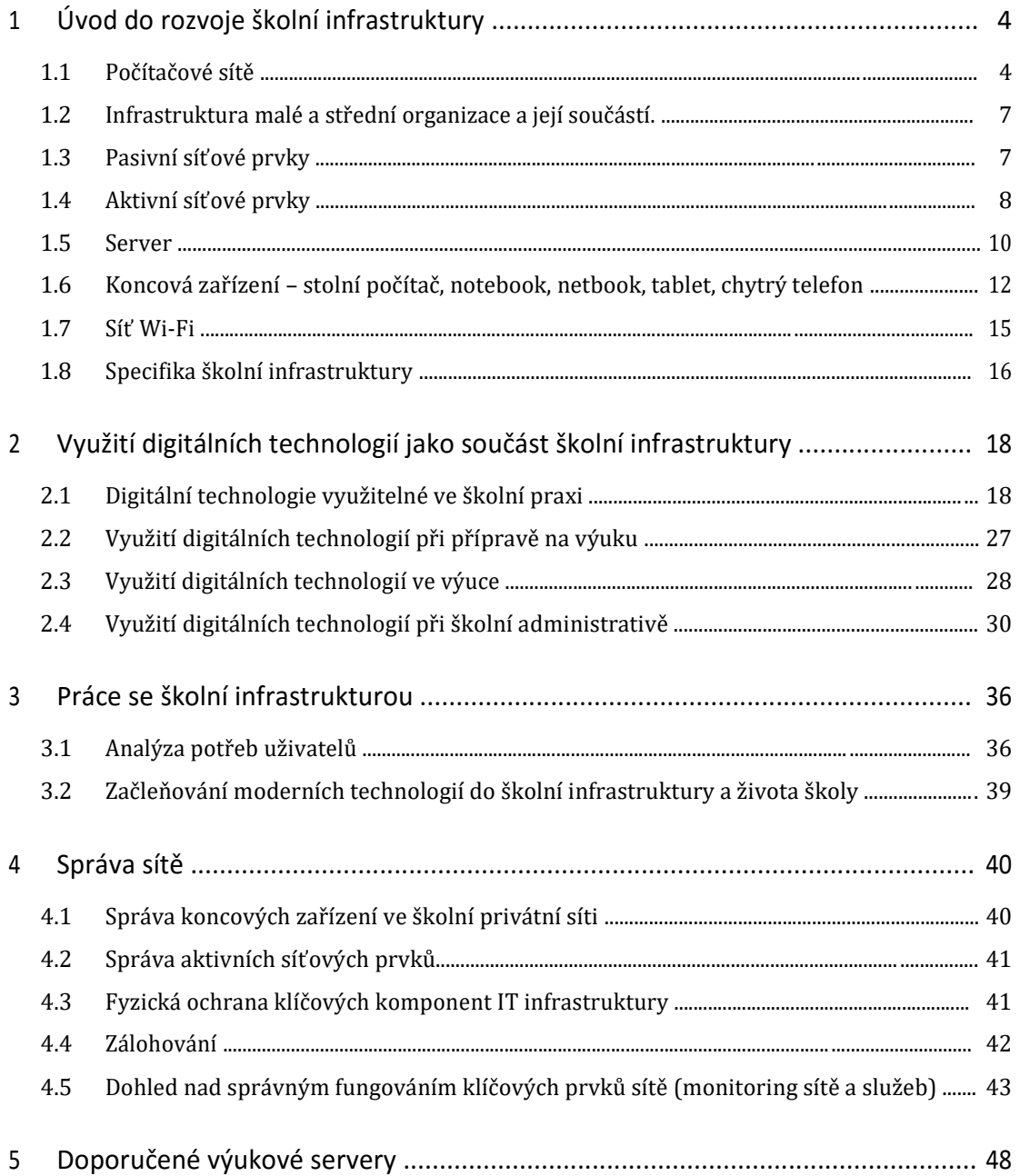

# **1 Úvod do rozvoje školní infrastruktury**

V dnešní době jsou počítačové sítě nedílnou součástí ICT infrastruktury. Většina vnitřní komunikace probíhá přes LAN sítě a aplikace, které poskytuje. Síť velmi urychluje vnitřní a vnější komunikaci, vše to přispívá ke zvýšení produktivity pracovních činností.

Pojmem počítačová síť se rozumí zejména spojení dvou a více počítačů tak, aby mohlyrovný k rovnému navzájem sdílet své prostředky. Historie sítí sahá až do 60. let 20. století, kdy začaly první pokusy s komunikací počítačů. V průběhu vývoje byla vyvinuta celá řada síťových technologií. V poslední době jsou všechny sítě postupně spojovány do globální celosvětové sítě internet, která používá sadu protokolů TCP/IP. Ethernet a internetový protokol (IP) nyní používá i většina vnitřních sítí.

# **1.1 Počítačové sítě**

Můžeme se setkat s těmito druhy sítí:

- **PAN**  Personal Area Network, síť s nízkým počtem počítačů v rámci jedné nebo pár místností.
- **LAN**  Local Area Network, spojuje počítače do jedné sítě v rámci jedné nebo pár budov, často i v rámci jen pár místností
- **VLAN**  Virtual Local Area Network, základem virtuálních sítí jsou přepínače. Seskupuje stanice do virtuální LAN bez ohledu na jejich fyzické umístění v síti.
- **MAN**  Metropolitan Area Network, spojuje městské sítě a sítě LAN.
- **WAN**  Wide Area Network velké, rozlehlé sítě, umožňující komunikaci na velké vzdálenosti.

Sítě z hlediska vzájemného vztahu stanic rozlišujeme na:

 **Peer To Peer** – všechny stanice jsou si rovny. Termín pochází z angličtiny a znamená rovný k rovnému. Označuje se zkratkou P2P. Každá stanice v síti může vyčlenit některý svůj prostředek, například tiskárnu nebo úložné médium, ke sdílení.

- **Client-Server** s jedním nebo více vyčleněnými počítači pro síťové služby. Server poskytuje služby pracovním stanicím v síti – klientům. Server můžeme chápat jako HW i jako SW prostředek. Serverů existuje více typů podle poskytovaných služeb:
	- Poštovní server
	- Souborový server
	- Webový server
	- Tiskový server atd.

Počítačové sítě, kromě komunikace mezi komponentami informačního systému, nabízí i celou řadu dalších funkcí a služeb. Uplatňují se nejen při budování místních IS, ale přímo podporují i tvorbu distribuovaných IS s neomezeným dosahem a globální působností (sítě WAN).

LAN sítě v institucích jsou obvykle využívány jako:

- Integrující prostředí pro vzájemné propojení heterogenních prvků IS, kdy počítačová síť propojuje heterogenní prostředky výpočetní techniky, např. počítače různých tříd (mainframe, minipočítače, PC, tablety), terminály nebo periferní zařízení (disková pole, tiskárny). Toto prostředí dovoluje vzájemnou komunikace s různými počítači v rámci jednotné sítě.
- Informační systém s integrovanými službami, v němž počítačová síť poskytuje IS svoje vnitřní aplikační služby. LAN obvykle pro IS zajišťuje služby přístupu k datům a aplikacím IS, služby zabezpečení dat a ověřování přístupu ke zdrojům sítě K nejčastějším používaným službám počítačových sítí v informačním prostředí patří následující elementární služby:
	- Lan sítě umožňují lepší správu zdrojů. Je vhodné, když několik uživatelů může sdílet jednu kvalitní tiskárnu, než kupovat tiskárny ke každému počítači. Navíc licence k síťovému softwaru je mnohem levnější než stejné množství samostatných licencí pro samostatné počítače.
	- Sítě pomáhají spolehlivě udržovat aktuální informace. Dobře řízený centralizovaný systém ukládání dat umožňuje uživatelům získávat a zpracovávat data a během jejich zpracování omezit přístup k nim.
	- Sítě pomáhají zrychlit sdílení dat. Přenos dat v rámci sítě je téměř vždy rychlejší než jiné způsoby.
- Sítě zlepšují komunikaci mezi pracovními skupinami. Elektronickou poštu a zasílání zprav umožňuje většina síťových systémů, včetně systému monitorování a plánování projektů a konferencí v reálném čase. Tím se týmová práce stává efektivnější.
- Monitorování a vzdálené řízení (Remote Control) pracovních stanic a prvků sítě. Často se používá při dálkovém přístupu do sítě, přímém ovládání a monitorování vzdálených prvků IS.
- Hlasová a obrazová on-line a off-line komunikace v síti, přenos hlasových a obrazových sekvencí přenášených v síti.

# **Konvergentní sítě**

Konvergence znamená proces převodu odlišných komunikačních technologií a specializovaných telekomunikačních sítí (hlasová služba) s paketovými sítěmi, v rámci jednotné rámcové infrastruktury. Datové sítě podporující hlasovou obrazovou komunikaci jsou označovány jako konvergentní sítě.

- Pro konvergentní sítě je charakteristické použití následujících doplňujících služeb a aplikací:
- IP-BOX vzájemné propojení pobočkových telefonních ústředen PBX v jednotlivých lokalitách pomoci IP sítě. Propojení ústředen paketovou sítí snižuje datovou náročnost přenosů.
- VoIP (Voice over IP) hlasová komunikace mezi koncovými uzly IP sítě. Klasické telefony a faxy jsou nahrazeny softwarovými prostředky, což šetří náklady.
- Sjednocená komunikace (Unified Messaging) výměna zpráv elektronické pošty, faxů a dat jednotným způsobem v rámci IP sítě.

# **1.2 Infrastruktura malé a střední organizace a její součástí.**

Základem ICT infrastruktury je datová (informační) síť. Ta se skládá z

- Pasivních prvků
- Aktivních prvků
- Serverů
- Koncových zařízení

# **1.3 Pasivní síťové prvky**

Důležitou součástí každé počítačové sítě jsou síťové kabely – ať už měděné nebo optické. Jsou kritickou součástí infrastruktury pro přenos dat. V malém prostoru se setkáváme s bezdrátovou sítí Wi-Fi.

Klasická síť představuje z fyzického pohledu strukturovanou kabeláž, která spojuje počítače, tiskárny, směrovače, přepínače a další zařízení. Je to medium, jehož prostřednictvím komunikují mezi sebou všechny počítače zapojené do sítě. Na síť spoléhají všechny součásti našeho moderního komunikačního prostředí. Díky rychlému rozvoji sítí dnes můžeme data po místních sítích přenášet rychlostí až 10 GB/s.

# **1.3.1 Typy kabelů**

V lokálních sítích se v současné době pro připojení počítačů do sítě nejvíc používá několik základních druhů kabelů. Kromě rozdílů v přenosových schopnostech jsou kabely klasifikovány podle typu konstrukce. Mezi nejběžnější typy patří koaxiální kabel, kroucená dvojlinka a optický kabel.

**Koaxiální kabel** – souosý kabel, který je tvořen dvěma vodiči. Po vnitřním vodiči, obklopeným izolační vrstvou, jsou přenášena data, izolační vrstva je pak ovinutá druhým vodičem. Druhý vodič slouží k elektromagnetickému odstínění vnitřního vodiče. K páteřnímu sběrnicovému vedení se klienti připojují T-rozbočením. Jakákoliv porucha sítě vyřadí všechny klienty. Používá se nyní již jen vzácně.

**Kroucená dvojlinka** (Twisted Pair) – se skládá z párů vzájemně kroucených vodičů. Vzájemné zkroucení vyruší v součtu vlivy okolního rušení. Základní topologií je

hvězdicové uspořádaní. Porucha na kabelu vyřadí pouze jedinou koncovou stanici. Nejčastěji používaný typ kabeláže.

**Optický kabel** (Fiber Optic Cabel) – data jsou přenášena světelnými impulsy v optických vláknech. Vysoce odolné proti rušení. Vhodné pro přenos na dlouhé vzdálenosti, například propojování jednotlivých sítí nebo budov. Spojované sítě jsou galvanicky oddělené.

# **1.4 Aktivní síťové prvky**

**Router** –(česky směrovač) slouží k propojení jednotlivých sítí (přesněji podsítí, subnetů). Procesu se říká routing nebo routování. Router přeposílá komunikaci z jedné sítě do jiné. Velmi často propojuje přístup do internetu ze sítě WAN do místní sítě. Směrovač také řeší problém s výběrem té nejlepší cesty v síti k cíli. Technicky může být kombinován s dalšími síťovými prvky, například s Wi-Fi access pointem, bridgem, modemem a hubem.

**Repeater** (česky opakovač) – přijímá signál, většinou na velkou vzdálenost, který může být i zkreslený, zašuměný nebo jinak poškozený, vyrovnává útlum způsobený elektromagnetickým polem nebo ztrátami v médiu, zesílený a opravený ho předává dále, což zvyšuje dosah sítě nebo počet připojených stanic.

**Bridge** (česky most) – propojuje lokální sítě se stejnou protokolovou architekturou, odděluje provoz různých segmentů sítě, a tím zmenšuje zatížení sítě. Také rozšiřuje sítě, které dosáhly svého fyzického limitu. Mosty se rozdělují podle toho, jaké lokální sítě propojují. Most provádí filtraci provozu a odstraňuje poškozené nebo neznámé rámce. Žádné dva segmenty sítě nesmí být propojeny víc jak jedním mostem.

**Gate** (česky brána) – propojuje dvě sítě, které používají odlišnou protokolovou architekturu (např. IP s IPX). Překládá všechny informace, přicházející z jedné strany, do formy srozumitelné pro druhou. Brány se často nevyužívají, a to z toho důvodu, že jsou velmi složité a také drahé. Uplatňují se jen v nezbytných případech, typicky při připojování sítě na bázi hlavního počítače (např. s SNA) a podnikové sítě (např. s IP). Brány se však ujaly jako řešení z hlediska bezpečnosti.

**Print server** (česky tiskový server) – slouží pro tisk klientům v síti na tiskárnách k němu připojených. Administrace se provádí většinou ve webovém rozhraní. Print servery mají kromě portu pro ethernet také jeden nebo více portů pro připojení tiskáren typu LPT nebo USB.

**Network Storage Adapter** (česky síťový adapter úložišť) – připojuje externí disky do lokální sítě. Data na těchto externích discích jsou dostupná všem počítačům v síti.

**Network Attached Storage** (NAS, česky datové úložiště na síti) – file server pro malé a lokální sítě. Data na těchto file serverech jsou dostupná všem počítačům v síti. Toto zařízení je ideální také pro domácí sítě, kde umožní dostupnost dat pro všechny počítače připojené do sítě.

**Hub** (česky rozbočovač) – koncová zařízení se jednotlivě připojují k rozbočovači v topologii hvězda. Rozbočovač rozesílá signál na všechny připojené stanice, stanice jsou samy odpovědné za vlastní filtraci přijímaných signálů, které jsou určené pro danou stanici a které nikoli. Propojení mezi ním a počítačem musí být kratší než 100 m.

**Switch** (česky přepínač) – podobný mostu. Přepínač je velmi rychlý multiportový most. Přepínač propojuje podobné lokální sítě, nemění rámce při zpracování, vytváří jednu doménu z hlediska rámců, posílaných na všeobecnou adresu, a také filtruje na základě informací v rámci MAC adres. Přepínače na rozdíl od mostů segmentují lokální sítě do kolizních domén i domén pro šíření všeobecného vysílání. Přepínače pracují rychleji, je to způsobeno tím, že rozhodování a přepínání se odehrává v hardwaru, nikoli v softwaru, jako tomu je u mostů. Přepínače se nepřipojují do rozlehlých sítí, ale uplatňují se v prostředí stejných lokálních sítí.

**Modem** (zkratka MOdulátor DEModulátor) – zařízení pro převod mezi analogovým a digitálním signálem. Modemy se používají především pro přenos digitálních dat pomocí analogové přenosové trasy. Přenosová trasa může být telefonní linka, koaxiální kabel, radiový přenos atd.

**Wi-Fi Access point** (česky přístupový bod) – zařízení pro připojení klientů k bezdrátové Wi-Fi síti. Klienti spolu nekomunikují přímo, ale prostřednictvím přístupového bodu. Směrové antény mohou zvýšit dosah rádiového signálu. Tento typ uspořádání nazýváme

infrastrukturní síť. Přístupový bod je obvykle realizován jednoúčelovým zařízením. Důležitou vlastností je dosah a datová propustnost zařízení. Z laického pohledu lze říci, že pro domácí sítě stačí zařízení s jednou až dvěma anténami, pro rozsáhlejší prostory jsou potřeba tři a více antén, případně pomocné a směrované antény.

# **1.5 Server**

Server je označení pro počítač a také počítačový program, který poskytuje služby. V unixových systémech je program označován jako démon (daemon), v MS Windows jako služba (service).

Servery bývají umístěny ve speciální místnosti serverovně – s klimatizací, zabezpečovacím zařízením, zálohovaným napájením atd.

V modelu klient-server jsou poskytovány služby klientům – koncovým stanicím a dalším zařízením. Služby mohou být nabízeny lokálně v rámci počítače, například obsluha připojené tiskárny, správa aktualizací atd. Nebo více počítačům v počítačové sítě – síťové služby.

Službami, které server poskytuje v lokální síti (LAN), může být například sdílení disků, tiskáren, ověřování přístupu uživatelů (autentizace). Ve větších sítích, jako je internet, servery uchovávají a nabízejí webové stránky a poskytují další služby (DNS, email atd.). Poskytování služby zajišťuje odpovídající aplikace.

Podle toho, jestli je server vyhrazen jen pro poskytování služeb, nebo může sloužit i uživatelům, servery rozlišujeme na:

- dedikovaný vyhrazený pro speciální účely, bez přímého přístupu uživatelů
- nededikovaný server slouží uživateli zároveň jako obyčejný počítač

# **1.5.1 Druhy serverových služeb**

- webový server především v síti internet poskytuje WWW stránky
- souborový server slouží např. v podnikové síti jako centrální úložiště dat (dokumentů)
- databázový server slouží jako úložiště strukturovaných dat (databází)
- tiskový server zpřístupňuje počítačové tiskárny
- faxový server funguje jako síťový fax
- proxy server zprostředkovává přístup do jiné sítě (např. internet)
- aplikační server počítač specializovaný na provoz některé aplikace
- mailserver SMTP služba e-mailu
- herní server nabízí hraní her s více hráči (multiplayer)
- atd.

#### **1.5.2 Hardware serveru**

Server bývá výkonnější než koncové stanice, zvláště má-li zvládat více náročných služeb a obsluhovat rozsáhlejší sítě. Více počítačů sdružených do počítačového clusteru pomocí speciálního softwaru může navenek vystupovat jako jediný distribuovaný server s velmi vysokým výkonem, zabezpečením proti výpadkům a vysokou konektivitou. Mohou obsahovat záložní (redundantní) komponenty, disková pole RAID, speciální monitorovací software atd.

#### **1.5.3 Servery v internetu**

Internetové servery se mohou být ve školách nebo domácnostech, často jsou však umisťovány do specializovaných hostingových center, kde je zajištěn nepřetržitý dohled, záložní zdroje elektrické energie, klimatizace, vysokorychlostní zálohované připojení k internetu atd.

Servery mohou být pronajímány i částečně, například pro poskytování některé služby (webhosting), případně jako virtuální servery, kdy jeden fyzický počítač vystupuje jako více počítačů pro různé zákazníky, aniž by se navzájem ovlivňovaly.

#### **1.5.4 Serverový software**

Hlavní rozdíl mezi osobním počítačem a serverem je ve vybavení softwarem. Serverové obsahují aplikace, které zajišťují poskytování síťových služeb. Operační systémy serverů pro menší a střední sítě jsou nejčastěji Windows nebo open source software Linux. Každý operační software má své výhody a nevýhody:

#### *Windows server*

- **Výhody:** 
	- **+ podpora hardwaru**
	- **+ podobnost s desktopem Windows**
- *Nevýhody* 
	- *- drahý software, řádově desetitisíce Kč*
	- *- základní instalace je strohá, je nutné doinstalovat další placené aplikace*
	- *- velké nebezpečí napadení nebezpečným softwarem*

#### *Linux*

- **Výhody:** 
	- **+ snadná a kompletní instalace, instalační balík obsahuje vše potřebné**
	- **+ Linux je open source, což znamená, že software je zdarma**
	- **+ bezpečnost, malá pravděpodobnost napadení nebezpečným softwarem**
	- **+ open source zdroje software, aplikace jsou zdarma**
- *Nevýhody* 
	- *- pro některý hardware chybí ovladače*
	- *- málo komerčních aplikací, které jsou jinak dostupné pro Windows Server*

# **1.6 Koncová zařízení – stolní počítač, notebook, netbook, tablet, chytrý telefon**

Každý typ zařízení má své výhody a nevýhody, vhodné a nevhodné možnosti použití.

Tablety s dotykovým ovládáním a inteligentní telefony, které se tabletům blíží, se na rozdíl od ostatních zařízení výpočetní techniky vyznačují intuitivní ovladatelností a přenosností.

Dotykový displej je z hlediska ovládání velice intuitivní a pohodlný, ba přímo i návykový. I technicky nenadaní jedinci se s ním naučí rychle zacházet. Výhody vyniknou především v situacích, kdy není důležitá přesnost ovládání, například:

- Psaní na klávesnici virtuální klávesy jsou většinou velké jako prst. Virtuální klávesnice není mechanicky namáhána, a proto se nepoškodí.
- Ovládání dialogových oken podobně jako klávesnice. Nemusíme myší hledat místo, které chceme ovládat, prostě na ně ukážeme prstem nebo stylusem.
- Posouvání obrazovky, multimédií nebo seznamů důležitý je pohyb (gesto), místo dotyku už tolik ne.
- Gesty lze ovládat zařízení zcela intuitivně.
- Změna velikosti zobrazení zajímá nás náhled, ne přesné rozměry
- … atd.

V situacích, vyžadujících přesnost, není dotykový displej už tak výhodný. Ani používání stylusu není dostatečně šikovné:

- Označení přesného místa při editaci textu
- Přesná práce při editaci grafiky
- Jemné kreslení
- $\bullet$  … atd.

#### **1.6.1 (Ne)dotyková zařízení – notebooky, netbooky a stolní počítače**

Notebooky a zvláště stolní počítače jsou proti tabletům a netbookům vysoce výkonné za nižší relativní cenu. Mají možnost zabudování silnějších procesorů, větších operačních pamětí, dalšího hardwarové rozšíření a řádově rozsáhlejších paměťových úložišť. Také grafické výstupy jsou dokonalejší, rychlejší a obvykle s větším běžným rozlišením. Mají sice větší energetické nároky, ale vzhledem ke své pracovní povaze se na spotřebu nemusíme ohlížet, kromě případů cestovních notebooků.

Netbooky se vzhledem ke své větší tloušťce, nízkému výkonu a nepohodlné ergonomice pomalu ztrácejí z trhu a jsou nahrazovány tablety.

V současné době se výhody dotykových obrazovek začínají objevovat i u dříve nedotykových zařízení ICT. Notebooky s dotykovou obrazovkou jsou již relativně běžné, stolní dotykové displeje se začínají zavádět.

#### **1.6.2 Volba operačního systému**

V současné době máme běžně k dispozici tyto operační systémy:

#### *Windows*

Nyní ve verzi 8.1 a 10. Obě tyto verze mají výraznou podporu intuitivního dotykového ovládání. Jde o nejrozšířenější operační systém na ICT zařízeních. Díky univerzálnímu rozšíření na všech typech výpočetní techniky můžeme používat jednotné ovládací postupy a aplikace, bez ohledu na velikost a typ zařízení, od mobilního telefonu po výkonný stolní počítač.

Operační systém Windows je placený a tím zdražuje zařízení, na kterých je instalován. Firma Microsoft se nyní snaží u levných zařízení snižovat cenu svého operačního systému.

Aplikace různých typů mohou být jak zdarma, tak placené a je jich velké množství. Didaktických aplikací je díky pedagogické komunitě velký výběr.

#### *Linux*

Linux je pro běžného uživatele z hlediska ovládání málo odlišitelný od operačního systému Windows, je však zdarma. Rovněž zdarma je většina uživatelských aplikací. Hlavní rozšíření je na noteboocích, stolních počítačích a serverech, minimálně na tabletech a mobilních telefonech.

#### *Android*

Nejrozšířenější operační systém na mobilních dotykových zařízeních – tabletech a mobilních telefonech. Na stolní počítače a notebooky se normálně nedá nainstalovat. Vychází z operačního systému Linux. Je zdarma.

Instalace aplikací se provádí téměř výlučně po síti, proto je silně závislý na internetovém připojení. Aplikace jsou často zdarma. Placené aplikace obvykle nejsou cenově náročné, ale mohou skrývat nenápadné mikroplatby, které se mohou nečekaně rozrůstat, zvláště u her. Proto není vhodné používat otevřené platby kartou ze zařízení.

#### *iOS*

Operační systém od firmy Apple. Používá specifický hardware. Cenově nejdražší ICT řešení. Výhodou je estetický a ergonomicky propracovaný vzhled. Aplikací zdarma není mnoho.

# **1.7 Síť Wi-Fi**

Hlavní a nejrozšířenějším způsobem připojení koncových ICT zařízení ve školním prostředí je Wi-Fi. Poskytuje dostatečnou rychlost proudu dat, dokonce i pro náročné multimediální přenosy. Dovede nahradit pevnou síť LAN, která je náročná na kabeláž a fyzickou instalaci.

### **1.7.1 Wi-Fi standardy**

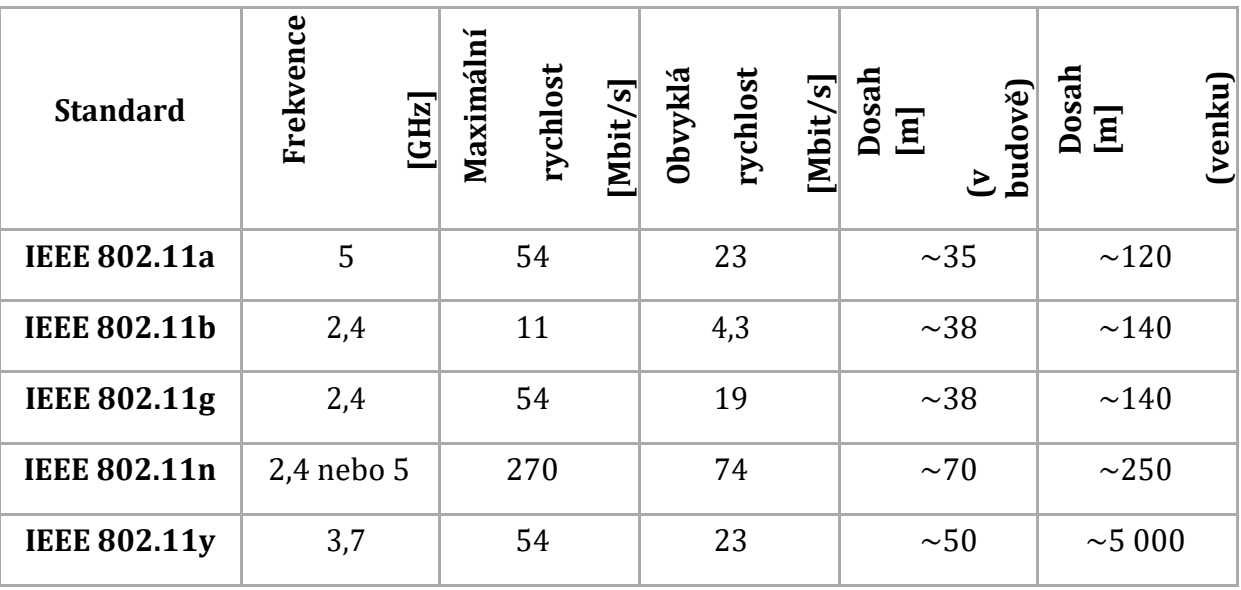

Standardy určují maximální přenosové rychlosti zařízení a další parametry.

Zařízení může poskytovat vlastní DHCP server, NAT (překladač veřejných IP adres na soukromé a opačně), předávání portů do vnitřní sítě (port forwarding), autentizace klientů, různé úrovně šifrování atd.

# **1.7.2 Wi-Fi Rozsah pokrytí**

V rámci jednoho patra budovy žádný současný router nemá problém pokrytí. Armovací železo ve výztužích stropů a zdí jsou však nepřekonatelnou překážkou. Také i vzhledem k potřebě dostatečné rychlosti přenosu dat je vhodné používat více Wi-Fi routerů a opakovačů.

#### **1.7.3 Wi-Fi Bezpečnost**

Zařazením routeru do sítě zvýšíte zabezpečení všech PC, zařazených za ním. Router se většinou používá v režimu NAT. V tomto modu vystupuje v síti jako jeden počítač, i když je za ním více zařízení.

- Výhodou NAT je neviditelnost počítačů zvenčí pro všechny útočníky.
- Routery mají vlastní firewall.
- Výhodou i nevýhodou je, že router likviduje veškerou neznámou příchozí komunikaci. V případě nutnosti to lze obejít forwardováním portů. Tato situace nastává často při hraní her.

Vše by ale bylo málo účinné, kdyby se do sítě mohl kdokoliv připojit a stahovat vnitřní informace. Tomu brání šifrování Wi-Fi. Prvním krokem, kterým při zabezpečování musíme začít, je změnit si heslo pro přístup do administrace a nastavit šifrování. Používají se 3 typy šifrování:

- WEP: Nejstarší a nejjednodušší. V dnešní době prolomitelné do 5 minut. Podporují ho i starší zařízení. Je nekompatibilní s 802.11n
- WPA: Novější a lepší volba než WEP. Dá se prolomit za mnohem delší dobu než WEP a jen s využitím velkého početního výkonu
- WPA2: Nejlepší ze všech typů, dosud v reálném čase neprolomeno. Mají s ním problém starší ICT zařízení a také Windows do verze XP SP3.

K vyššímu bezpečí přispívá skrytí názvu vysílané sítě SSID a MAC filtr, kdy routerem budou obsloužena jen povolená zařízení.

# **1.8 Specifika školní infrastruktury**

Pedagogičtí pracovníci pracují ve škole i doma, potřebují proto především přenosné ICT vybavení s konektivitou ke školnímu serveru i přes internet. Pro kvalitní výuku je nutné zajistit nejen odpovídající vybavení (privátní počítačové sítě, připojení k internetu,

notebooky, tablety atd.), ale také vyučující s potřebnými znalostmi a schopnostmi. Výsledkem pak bude zkvalitnění výuky i v předmětech, kde využití výpočetní techniky není evidentní.

Školy mají v začleňování ICT do školní praxe mnoho prostoru. Největší problémy vykazují v těchto oblastech:

- Individualizace výuky a uspokojování specifických vzdělávacích potřeb žáků s využitím moderních prostředků
- Zavádění on-line aktivit a e-learningu, používání ICT dovolujících kombinovat prezenční a distanční formy výuky
- Využívání moderních prostředků ICT ke spojení školy s vnějším světem, ke komunikaci s rodiči, zřizovatelem atd.
- Tvorba komplexního moderního ICT plánu integrovaného do celého ŠVP
- Využívání nejvhodnějších aktuálních ICT nástrojů pro školní projekty, integraci ICT do mezipředmětových aktivit a větších rozsáhlejších projektů
- Využívaní diagnostických ICT nástrojů ke sledování výukových výsledků žáků tak, aby byly odhaleny vznikající problémy a mohli být vhodným způsobem řešeny
- Plná integrace ICT do výuky na všech úrovních

Systematické využití ICT ve výuce na našich školách není dostatečné. Důvody jsou různé, ale vše začíná u financí. Školy nemají peníze. Pokud chtějí školy peníze na smysluplné ICT vybavení po stránce hardwaru i softwaru, musí mít buď velmi dobré vztahy se zřizovatelem, nebo psát mnoho projektů. Bohužel ale ani dostatek financí školu nezachrání.

Stále existují učitelé, kterým dělá problém s ICT ve výuce pracovat. A to i přes množství školení, které už absolvovali. Je to vidět i na DUMech, které učitelé po celé republice tvoří.

Dalším problémem je kvalita výukových programů. Interaktivní učebnice jsou drahé a řada učitelů z nich prožila zklamání. Zatím jediné výukové aplikace na úrovni jsou Moodle (pouze pro e-learning )a EduBase, použitelná i přímo ve výuce.

# 2 **Využití digitálních technologií jako součást školní infrastruktury**

Společnost začíná vnímat digitální technologie jako ukazatel, kterým lze posoudit pokrokovost a kvalitu vzdělávací instituce. Takový pohled veřejnosti posilňuje i to, že jsou dnes digitální technologie vnímány jako fenomén doby. Fenomén, který určuje pokrok.

Není pochyb o tom, že se musí cíle a obsah vzdělávání neustále přizpůsobovat aktuálním požadavkům společnosti. V určité míře to platí také o didaktických postupech.

O koncových ICT zařízení bylo psáno už v kapitole *1.6 Koncová zařízení – stolní počítač, notebook, netbook, tablet, chytrý telefon* na straně 12. Nyní si povíme o dalších technologiích.

# **2.1 Digitální technologie využitelné ve školní praxi**

Digitálních technologií a zařízení je mnoho. Ve školní praxi je nutné zvážit, kdy a které z nich použít.

# **2.1.1 Tiskárny**

Bez tiskárny se neobejde žádné ICT zařízení

# *Znakové tiskárny*

- Drahé zařízení
- Velmi levný provoz
- Velmi vysoká rychlost tisku textu
- Použití při tisku účetních písemností a databázových sjetin
- Nelze tisknout grafiku
- Technologie s tiskem na průklepový papír

### *Jehličkové tiskárny*

- Nízká kvalitu tisku
- Velmi levný provoz
- Použití při tisku účetních písemností
- Technologie s tiskem na průklepový papír
- Hlučné (tzv. cirkulárka)

### *Tepelné tiskárny*

- Podobný princip jako tiskárna jehličková rozžhavené jehličky
- Drahý provoz
- Tisk na speciální teplocitlivý papír, který je většinou časově nestabilní
- Nízké využití

### *Sublimační tiskárny*

- Podobné jako tepelné, ale barva se přenáší sublimací z vloženého média
- Stabilní drahý tisk
- Hlavní použití pro tisk na plastové karty, včetně fotografií

#### *Inkoustové tiskárny*

- Cenově výhodné zařízení
- Drahý provoz
- Kvalitní barevný tisk fotografií, ale jen na kvalitním drahém papíře
- V obvyklém provedení je tisk citlivý na vlhkost
- Menší rozměry
- Může tisknout na jakýkoliv materiál, i na plech
- Hrozí zasychání tiskové hlavy

#### *Voskové inkoustové tiskárny*

- Podobné jako běžné inkoustové
- Drahé zařízení
- Drahý provoz

#### Stránka 19 z 48

- Větší rozměry
- Vysoce kvalitní barevný tisk, odolný proti vlhkosti

# *Laserové tiskárny, LED tiskárny*

- Kvalitní tisk textu i na nekvalitním papíře
- Levný provoz
- Rychlý tisk
- Méně kvalitní tisk barevných fotografií
- Nehrozí zaschnutí při delším nepoužívání tiskárny

### *3D tiskárny*

- Vytlačování materiálu s případným následným chemickým, laserovým, UV nebo termickým vytvrzováním.
- Ideální pro tvorbu prostorových prototypů
- Použitelné i v potravinářství
- Prozatím drahé vybavení a drahý provoz. S postupným rozšiřováním budou ceny rychle klesat.

# **2.1.2 Dataprojektor**

Dataprojektor je nezbytnou součástí nasazení ICT do vzdělávacího procesu. Slouží k zobrazování informací a často i místo školní tabule. Obecně mají problémy s barevným podáním obrazu, protože mají malý gamut (rozsah barev) proti jiným zobrazovacím zařízením.

# **Dataprojektory s výbojkou:**

- Pro větší plochy promítání v nezatemněných prostorech
- Vysoký jas a dobrá čitelnost
- Vyšší rozlišení, blížící se rozlišení monitorů
- Relativně nízká životnost a vysoká cena výbojky
- Velké rozměry
- Hluk větráku

# **Dataprojektory s LED:**

- Malé, kapesní rozměry
- Zcela tiché, bez větráku
- Relativně nekonečná životnost svítivé LED
- Vlastní baterie, nepotřebuje trvalé síťové napájení
- Vlastní paměť
- Přímé připojení dalších paměťových médií paměťové karty, flash disky atd.
- Menší plocha promítání (do 2 m úhlopříčky) v zastíněných prostorech
- Nižší svítivost, až o tři řády proti výbojce. Vzhledem k logaritmické citlivosti lidského oka není nižší svítivost kritická

Připojuje se k učitelskému počítači ve třídě několika možnými způsoby:

# *Kabelové připojení dataprojektoru*

Kabelové připojení je spolehlivé a snadno připojitelné k ICT zařízení s jakýmkoliv operačním systémem. Vyžaduje fyzickou instalaci kabeláže, což není pohodlné. V současné době lze najít zařízení, která kabeláž nahrazují dvěma bezdrátovými vysílači / přijímači. Cena je dosud dost vysoká a rozšíření malé.

- **Nejstarší způsob připojení je VGA**. Tento port je dosud nejvíce rozšířený. Najdeme ho snad na všech stolních počítačích a noteboocích. Zhoršuje přenášený obraz vlivem zakódování a dekódování do analogového formátu.
- **DVI**  spolehlivý digitální přenos obrazu. U dataprojektorů a notebooků méně rozšířený.
- **HDMI**  spolehlivý digitální přenos obrazu a zvuku. Nejmodernější typ kabelového připojení, rozšiřující se i na noteboocích a tabletech.
- **Síť LAN**  univerzální připojení, méně rozšířené.
- Je nahrazováno bezdrátovým síťovým připojením **Wi-Fi**.

#### *Bezdrátové připojení dataprojektoru*

Především se jedná o síť Wi-Fi, která nahrazuje drátové sítě LAN. Používá ho čím dále více výkonných dataprojektorů, ale lze ho najít i v kapesních dataprojektorech. Díky síti Wi-Fi lze k dataprojektoru připojit jakékoliv ICT zařízení, včetně tabletů a smartphonů. Někdy je kabelové připojení LAN, VGA nebo HDMI nahrazeno dvěma bezdrátovými adaptéry.

#### **2.1.3 Interaktivní tabule**

Interaktivní tabule je efektivní prezentační nástroj s velkou interaktivní plochou, ke které je připojen počítač a datový projektor. Projektor promítá obraz z počítače na povrch tabule a přes ni můžeme prstem, speciálními stylusy (fixy), nebo dalšími nástroji ovládat počítač nebo pracovat přímo s interaktivní tabulí. Interaktivní tabule je druh dotykového displeje. Může se využít například ve školní třídě na všech stupních vzdělávání, v pracovních skupinách, ve studiích televizních stanic atd.

Pro správnou činnost interaktivní tabule musí být na řídícím počítači naistalován ovládací software. Ovladač tabule se zavádí po startu počítače automaticky a interaktivní tabule začne s počítačem hned komunikovat.

- Používání interaktivní tabule zahrnuje:
- Ovládání počítače (klikání a přetahování myší), označování a s použitím speciálního softwaru dokonce i k rozpoznání psaného textu.
- Vlastní software pro snímání a ukládání obsahu a poznámek, napsaných na plochu interaktivní tabule
- Interakci s jakýmkoli softwarem, který běží na řídícím počítači

#### *Obsluha*

Interaktivní tabule může být připojena k počítači buď přes USB a sériový port nebo bezdrátově přes Wi-Fi či Bluetooth. Ovladač převádí data o pozici kurzoru a akcích provedených nástroji či prstem na tabuli na signály, které zastupují kliknutí a pohyb myši nebo tabletu. Toho je podle druhu interaktivní tabule dosaženo buď povrchem citlivým na dotek, nebo systémem určujícím pozici za pomoci optického snímání.

#### *Druhy snímání*

V současnosti je šest základních druhů interaktivních tabulí, které se dělí podle druhu snímání pohybu:

#### *Měření odporu*

Dvě elektricky vodivé plochy jsou odděleny malou vzduchovou mezerou. Při dotyku se obě plochy spojí a odstraněním vzduchové mezery dojde k uzavření elektrického obvodu. Velikost elektrického odporu závisí na přesné pozici (X, Y) stlačení obou ploch. Tato technologie povoluje užití stylusu i prstu. Tato technologie obvykle umožňuje využití stejných funkcí jako má běžná počítačová myš, tedy pravý, levý klik, pohyb a rolování.

#### *Elektromagnetická*

Soustava drátů za interaktivní plochou vzájemně působí na cívku ve špičce stylusu a pozice souřadnic je určena indukcí elektrického proudu. Stylus může být buď aktivní (vyžaduje baterii nebo napájení ze sítě) nebo pasivní (elektrické signály vysílá tabule bez potřeby zdroje napětí ve stylusu). V interaktivní tabuli jsou magnetické senzory, které vysílají signál a posílají jej do počítače. Tato technologie umožňuje uživateli přímý kontakt s plochou interaktivní tabule a obvykle umožňuje využití všech funkcí běžných pro počítačovou myš.

#### *Kapacitní*

Funguje téměř na stejném principu jako elektromagnetická, tento typ snímače pohybu je založen na síti vodičů, které jsou umístěny za tabulí. V tomto případě ale dochází ke kapacitnímu ovlivnění i prstem. Při umístění prstu nad vodiče dojde ke změně kapacity, ze které se vypočítá pozice kurzoru. U této technologie tedy není zapotřebí speciální stylus a veškerá elektronika je ukryta za tabulí.

#### *Laserová*

Laserové vysílače a snímače jsou umístěny v obou horních rozích tabule. Laserové paprsky jsou za pomoci natáčení zrcátek promítány před celou plochu tabule, podobně jako maják natáčí svůj paprsek na moře. Reflektory na stylusu odrážejí paprsek zpět do jeho zdroje a pozice se vypočítá triangulací. U této technologie je tvrdý (obvykle keramický nebo ocelový) povrch, který má nejdelší životnost a nejsnáze se čistí. Stylus je pasivní, ale musí být reflexní. Tato technologie není citlivá na dotek.

# *Ultrazvuková infračervená*

Při tlaku na povrch tabule pero či stylus vysílají ultrazvuk, a zároveň infračervený paprsek. Po přijmutí signály ultrazvukovým mikrofonem a senzorem pro infračervený paprsek se změří prodleva mezi oběma signály a vypočte se poloha stylusu. Tato technologie umožňuje použití jakéhokoli povrchu tabule. Není citlivá na tlak.

# *Optická a Infračervená*

Po stisknutí povrchu prstem nebo stylusem se objekt zaměří kamerou nebo infračerveným paprskem. Software pak vypočte polohu objektu. Tato technologie umožňuje použití libovolného povrchu a není třeba speciálního stylusu.

# *Přední a zadní projekce*

# *Interaktivní tabule s přední projekcí*

Datový projektor je umístěn před tabulí. Jedinou nevýhodou tohoto způsobu projekce je samo umístění projektoru, kdy přednášející vrhá stín na tabuli. Tabule jsou tomu přizpůsobeny tak, že se dají vertikálně posouvat. Přednášející se tak nemusí ohýbat a jen si posune tabuli výš.

# *Interaktivní tabule se zadní projekcí*

Datový projektor je umístěn za tabulí, a proto odpadá problém vrženého stínu. Další jeho výhodou je, že nehrozí oslnění přednášejícího paprsky projektoru. Velkou nevýhodou tohoto systému je především mnohem vyšší cena a větší rozměry.

# *Interaktivní tabule s krátkou projekcí*

U interaktivní tabule s krátkou projekcí je datový projektor mnohem blíž povrchu tabule a promítá obraz směrem dolů. U těchto tabulí se snižuje dopad stínu, vrženého přednášejícím na tabuli. Interaktivní tabule tohoto typu mohou mít integrovaný projektor jako součást tabule.

#### *Doplňky interaktivní tabule*

Samotná interaktivní tabule je praktické a užitečné zařízení. Další její výhodou je možnost rozšiřování o další podpůrná zařízení:

- Hlasovací zařízení umožňuje žákům přímou interakci s učitelem během výuky. Lze jej použít pro orientační kontrolu znalostí, hromadné zkoušení a pro didaktické hry.
- Vizualizér (dokumentová kamera) snímá plošný text, obrázek nebo 3D předmět a zobrazují jej na interaktivní tabuli. Má otáčivé polohovací rameno a objektiv typu zoom, což umožňuje zobrazit a zvětšit pohled na objekt z libovolného úhlu na požadovanou část objektu.
- Digitální mikroskop může být konstruován přímo jen jako digitální nebo lze nasadit digitální kameru místo okuláru běžného mikroskopu

#### **2.1.4 Skener**

Skener (scanner, snímač) je čtecí zařízení, snímající grafické informace obvykle z papírové předlohy. Dokáže převádět vytištěné materiály do digitální formy. Digitalizace zmenšuje a zpřehledňuje archiv materiálů a usnadňuje jejich využití bez nebezpečí poškození originálů.

#### *Stolní skener*

Předloha se pokládá na sklo, pod nímž projíždí snímací rameno, princip je podobný jako u kopírovacího stroje. Ve výbavě mívá inteligentní software, který výrazně zjednodušuje práci s ním.

#### *Filmový skener*

Digitalizovat lze i filmový materiál – filmové skenery. Řada nejrozšířenějších stolních skenerů má nástavce pro skenování filmových pásů nebo jednotlivých snímků. Sejmuté fotografie se dají snadno dále zpracovávat – převádět negativy na pozitivy, odstraňovat škrábance a šum, zaostřovat, barevně a kontrastně vyvažovat. Po úpravách může být kvalita fotografie na úrovni čerstvého snímku.

#### *3D skener*

3D skener snímá prostorové objekty. Zařízení bývá drahé a vyžaduje vhodný software pro zpracování získaných dat. Nyní již existují pro 3D skenování internetové služby, kdy místo skeneru se použije fotoaparát a objekt se nafotografuje z mnoha pozic. Výsledný balík snímků se odešle a zpět se vrátí výsledný obrazový dokument.

Příkladem je Autodesk 123D Catch 3D skener, což je internetová služba, kde jako snímací obrazový zdroj dat stačí běžný fotoaparát. Statický předmět nafotografujete z více úhlů, fotografie odešlete na server a ten do několika minut vrátí zpět hotový model.

Zdroj: www.cadstudio.cz/123d?gclid=CPuQi6WJxMYCFWzMtAodZvwFHw

### *OCR aplikace (Optical Characteristic Recognition)*

Aplikace, které dovedou tištěný text převádět do digitální písemné podoby. Jsou obvyklou součástí softwarového balíku, dodávaného se skenery. Jeden z nejlepších OCR placených aplikací je ABBYY Fine Reader, který dokáže číst i obrazovku nebo PDF dokumenty, které mohou být i chráněné proti kopírování.

Zdarma například Free OCR to Word, GOCR, Ocrad, SimpleOCR a další.

#### **2.1.5 Digitální fotoaparát, kamera**

Digitální fotoapará nebo kamera vychází z konstrukce klasického fotoaparátu a kamery. Jádrem přístroje je světlocitlivý čip typu CCD (starší) nebo CMOS (modernější).

#### *Fotoaparát*

Důležitými parametry digitálních fotoaparátů jsou

- Kvalitní světelný objektiv
- Velikost čipu velikost se většinou udává v poměru k velikosti klasického filmového políčka. Dobré čipy mají velikost alespoň ½.
- Rozlišení, udávané v pixelech (px, obrazových bodech) je často přeceňovaný parametr. Kvalitní Full HD monitor má rozlišení 2 Mpx, vysoce kvalitní obrazová publikace na A4 nejvýše 6 Mpx, běžná pohlednice až 1 Mpx. Políčko běžného barevného filmu má rozlišení kolem 3 Mpx. Dá se tedy říci, že pro běžné použití je rozlišení digitálního fotoaparátu nad 8 Mpx již nedůležité. U mobilních telefonů a tabletů je již z fyzikálního principu fotoaparát nepříliš kvalitní, protože má nekvalitní objektiv a velmi malý čip s vysokým šumem.
- Scénické režimy provádí zpracování sejmutých snímků přímo ve fotoaparátu. Pro fotografické laiky mohou být některé z nich užitečné, protože nastavují parametry snímání (clona, čas, barevné vyvážení, odstranění šumu) automaticky bez nutnosti dalších znalostí o fotografování. Kro kvalitní fotografie jsou zbytečné, protože korekce lze udělat ve fotoeditorech mnohem lépe.

# *Videokamera*

Důležitými parametry digitálních videokamer jsou

- Rozlišení, které v současné době by mělo být vždy Full HD. Vyšší rozlišení Ultra HD (4K) je zatím zbytečné, protože existuje jen málo zobrazovacích prostředků, které ho podporují a zařízení jsou extrémně drahá.
- Zoom má být především optický. Digitální zoom jen zhoršuje kvalitu obrazu.

Funkce videokamery jsou v současné době zastupitelné digitálními fotoaparáty, které dokáží snímat videozáznamy ve Full HD často se stereozvukem. Vzhledem ke kvalitním objektivům bývají záběry dokonce lepší, než z kamer.

# **2.2 Využití digitálních technologií při přípravě na výuku**

Příprava učitele na vyučování nemusí být písemná. Je však v zájmu každého učitele si alespoň minimální přípravu na hodinu vypracovat. K tomu je dobré použít ICT techniku, kde jsou bohaté možnosti formátování a editace.

Během přípravy učitel často zjistí, že by bylo vhodné doplnit názornost o multimediální prvky, k čemuž může použít digitální databázi materiálů. Případně využije výše zmíněné prostředky školní infrastruktury, nejčastěji skener (pozor na případné porušení autorského zákona) nebo fotoaparát.

Inspirací i praktickými materiály pro výuku jsou DUMy, které lze začlenit do výuky přímo či částečně a po úpravě.

# **2.3 Využití digitálních technologií ve výuce**

ICT technika nemá být jen předmětem výuky, má být i prostředkem pro výuku ve všech oborech. Digitální technika, popsaná výše, by bez aplikačního softwaru byla jen mrtvým inventářem.

Výukových aplikací je celá řada, ale jen málo z nich je univerzálních a ještě méně z nich je použitelných přímo ve výuce, jak při výkladu, zkoušení nebo v přístupu Škola hrou.

Výukový software pomáhá jak při samostudiu, při e-learningu, tak i přímo v hodině výuky. V současné době se začínají prosazovat internetové a intranetové aplikace, které často ani nepotřebují instalovat žádný software na klientská zařízení, protože běží na většině internetových prohlížečů. Instalují se pouze na serverové části.

# **2.3.1 EduBase**

Původní česká aplikace (www.edubase.cz) s vynikajícími možnostmi jak v oblasti elearningu, tak především v nasazení přímo do hodin výuky s širokými možnostmi a variantami, od nejnižších školních ročníků až po vysoké školy a firemní vzdělávání. Zvláště je vhodný pro nasazení na základních školách. Placená aplikace, pro školy jsou licence za zvýhodněnou cenu.

Součástí podpory je výměnná sbírka výukových a zkušebních materiálů ze všech vyučovaných školních předmětů.

# *Studijní materiály*

Aplikace umožňuje tvorbu vlastních materiálů s textovým, obrazovým a multimediálním obsahem. Lze zařazovat jakékoliv digitální materiály, například PDF, prezentace, nebo i DWG (dokumenty CAD) a jiné.

Základní bloky studijních materiálů se tvoří jako jednotlivé položky (lze označit i jako snímky) ve strukturované stromové podobě. Výstupní tvar studijních materiálů se vytváří skládáním ze vstupních bloků. Pokud by některý blok byl použitelný ve více tématech, jen se do nich zařadí, vytvořen je jen jednou. Vstupní bloky lze i sdílet mezi jednotlivými pedagogy – autory.

# *Otázky pro písemné práce*

Zadání písemných prací se generují z databáze otázek podle zadaných pravidel náhodně, třeba i pro každého žáka jedinečně. Zadání písemné práci lze vytisknout a zpracovávat na papíře, nebo odpovídat přímo přes ICT zařízení. Vyhodnocení provádí učitel přímo do systému.

# *Testy*

Testy mají bohaté možnosti typů zadání:

- Klasické testové otázky s neomezeným počtem možných odpovědí a s libovolnou kombinací správných a nesprávných možností. Doporučeno je alespoň 4 možné odpovědi s neurčitým počtem správných možností.
- U přiřazovacích otázek je úkolem správně přiřadit k sobě nabízené dvojice libovolného typu: texty, obrázky, fotografie, audio i video.
- Seřaďovací otázky vyžadují určení správného pořadí náhodně zamíchaných položek.
- Doplňovací testová otázka vyžaduje zapsání jedné přesné odpovědi. Vhodné v situacích, když počet možných správných odpovědí je jen pár. Protože se rozlišuje velikost písmen, je zvláště vhodné využití doplňovaček v jazykových testech.

Pro zkušební testy se generují náhodné kombinace zadání ze zvolené databáze otázek. Výsledky lze zapisovat do papírových formulářů a po té je přenést do systému, nebo přímo vyplňovat na ICT zařízení. Vyhodnocení testů provádí systém.

# *Aktivity*

Vynikající doplňkovou možností jsou Aktivity, které doplní výuku o rychlé otázky, rozdělování do skupin, hry s čísly a hry s písmeny. Některé z Aktivit, které mají charakter testů či písemek, se dají vyhodnocovat na známky.

# *Vyhodnocování a sledování*

Všechny písemky, testy a vyhodnocované aktivity žáků se ukládají do systému, odkud lze vyvolat výsledky žáků, statisticky a známkově je zpracovat.

Vynikající a jedinečnou funkcí systému je sledování činnosti žáků na připojených ICT učebních zařízeních. Učitel je okamžitě upozorněn, pokud si žák na svém zařízení zobrazí jinou než předepsanou aplikaci a stránku.

# **2.3.2 Moodle**

Velmi rozšířený a k tomu zdarma je program Moodle (www.moodle.cz), zaměřený na off-line komunikaci mezi vyučujícím a žáky. Prosazuje se především v oblasti e-learningu, pro přímé nasazení ve výukových hodinách se nehodí.

Dokáže generovat digitální testy s možností jejich vyplňování na počítači a jejich vyhodnocováním a ukládáním výsledku v systému. Je tedy vhodný pro opakování látky a případné zkoušení, a to i mimo školní prostředí.

# **2.4 Využití digitálních technologií při školní administrativě**

Úroveň využívání počítačů v administrativě je na našich školách velice různá a existuje velké množství aplikací, převážně placených. Celou problematiku lze rozdělit do několika skupin.

- Pedagogická administrativa
- Účetnictví školy
- Evidenci majetku školy
- Skladové hospodářství
- Agenda školní jídelny

Školní elektronický informační systém se pro každou školu stal nezbytným pomocníkem. Umožňuje mnoho funkcí a velmi ulehčuje pedagogům veškerou administrativní činnost. Slouží jako matrika školy, kterou také z těchto systémů generuje pro své zřizovatele.

Většina těchto systémů je navržena jako soustava modulů, což jsou dílčí programy pro jednotlivé vzájemně propojené agendy.

#### **2.4.1 Bakaláři**

Jeden z nejrozšířenějších je systém Bakaláři. Aplikace je modulární a placená. Elektronický systém Bakaláři je schopen pokrýt téměř veškerou školní administrativu. Úplná sestava modulů pro školu do 100 žáků stojí přibližně 12 000 Kč.

# *Evidence (školní matrika)*

Modul pro evidenci žáků a zaměstnanců školy je nejdůležitější součást školní agendy v systému Bakaláři. Zpracovává osobní data a klasifikaci žáků v systému s průběžnými kontrolami správnosti a úplnosti. Přístup k datům lze omezit pravomocemi.

# *Přijímací zkoušky. Zápis do 1. ročníku*

Evidence uchazečů, umožňuje zadat libovolná kritéria pro přijetí. Obsahuje tisky pozvánek, výsledkových listin, rozhodnutí o přijetí či nepřijetí. Modul je propojen s evidencí žáků.

# *Grafické zpracování klasifikace*

Grafické zpracování klasifikace je nadstavbová aplikace modulu Evidence žáků. Umožňuje získat informace o prospěchu žáků a tříd. Z grafů je například patrný vývoj prospěchu či zameškaných hodin během studia. Různá srovnání průměrů ve třídách, skupinách, předmětech a vyučujících.

# *Rozpis maturit*

Pracuje s daty žáků a vyučujících modulu Evidence. Navazuje na výběr maturitních předmětů žáků, umožňuje vytvořit maturitní komise, rozvrhnout zkoušení tříd do týdnů a žáků do dnů s ohledem na vytíženost zkoušejících a přísedících jednotlivých předmětů, třídních učitelů a místopředsedů maturitních komisí. Sestavuje rozpis zkoušení pro jednotlivé žáky a předměty, hlídá kolize zkoušejících a přísedících, čas na přípravu, odpočinek atd. Přítomnost u zkoušek se zanese do suplování jako absence.

#### *Knihovna*

Obsahuje evidenci knih s možností načíst údaje o knižních titulech z Národní knihovny ČR, půjčovací systém s propojením na žáky a zaměstnance školy a vyhledávací systém. Lze založit libovolný počet knihoven, jako půjčovna učebnic, videokazet, disket atd., přičemž přibývají pouze datové soubory, obslužné programy jsou společné. Vstup zaměstnanců do programu je chráněn heslem. Lze nastavit i vstup pro žáky za účelem vyhledávání knih či informací.

#### *Inventarizace*

Inventarizace je evidenční (nikoli účetní) aplikace pro evidenci majetku. Obsahuje širokou škálu tiskových výstupů – inventury, seznamy podle místností atd.

#### *Rozpočet školy*

Rozpočet školy je jednoduchý modul pro evidenci příjmů a výdajů. Eviduje objednávky a došlé faktury. Hlídá, aby nedošlo k přečerpání výdajů ze složek rozpočtu. Položky z došlých faktur lze převést do modulu Inventarizace.

#### *Plán akcí školy*

Pomocí modulu Plán akcí školy můžeme plánovat a evidovat akce v průběhu školního roku. Lze zadat veškeré akce školy (kulturní, sportovní, exkurze, projekty apod.). Údaje o akcích jsou žákům a rodičům zobrazovány v internetové žákovské knížce (Webové aplikaci). Účast vyučujících, tříd a skupin žáků na plánovaných akcích se dále přenáší do suplování jako nepřítomnost. Plán akcí je propojen s modulem Suplování.

#### *Rozvrh hodin*

Hlídá kolize, ukazuje prostor pro nasazení jednotlivých lístků, hledá možné výměny a přesuny hodin, to vše při současném pohledu do více typů rozvrhů (tříd, učitelů, místností). Při generování jsou přednostně vyhledávány hodiny, jejichž nasazení by později mohlo dělat potíže. Nasazování může být automatické i ručně korigované. Lze tisknout přehled rozvrhu celé školy a další sestavy. Výstupy rozvrhů lze směrovat i do souborů formátu html pro web. Data rozvrhu využívají další moduly, zejména Suplování.

# *Suplování*

Modul Suplování řeší práci při tvorbě zastupování. Suplování navazuje na plán akcí a rozpis maturit. Nabízí učitele pro zastupování. Hodiny lze spojovat, rušit, vyměňovat, přesouvat. Údaje ze suplování jsou zobrazovány v internetové žákovské knížce, lze je vykázat v přehledech odučených hodin za zvolené období, a navazuje na ně třídní kniha.

# *Tematické plány*

Tematické plány usnadňují vytváření tematických plánů předmětů s vazbou na učební plány tříd a úvazků učitelů. V připravených plánech lze doplňovat a přesunovat kapitoly, měnit dotaci vyučovacích hodin atd.

# *Třídní kniha*

Elektronická třídní kniha umožňuje zápis jednotlivých hodin (číslo, téma hodiny, poznámky apod.), zadávání nepřítomnosti žáků v hodinách, omlouvání absence třídním učitelem, s možností tiskových výstupů v podobě původní třídní knihy. Plně nahrazuje klasické třídní knihy. Výhodou elektronické třídní knihy je snadnější přístup všech vyučujících i ředitelství k veškerým datům. Lze využít napojení na docházkový – přístupový systém školy. Vazba na rozvrh a suplování umožňuje získávat informace o absenci v jednotlivých vyučovacích předmětech. Zadaná absence je zobrazována v rozvrzích žáků v Evidenci, ve Webové aplikaci (rodičům a žákům) v Přehledu výuky (případně včetně téma probírané látky v hodině). Modul Třídní kniha je úzce svázán s Rozvrhem a Suplováním.

# *Webové aplikace (online žákovská knížka)*

Modul Webová aplikace zpřístupňuje rodičům informace o klasifikaci a docházce žáků, osobní rozvrh žáka a změny v něm (odpadlé vyučování, změny v předmětech), akce školy (exkurze, kulturní a sportovní akce), domácí úkoly atd. Zobrazení záznamů z elektronické třídní knihy o probírané látce a zadaných úkolech v jednotlivých předmětech přivítají nemocní nebo zaostávající žáci i jejich rodiče.

#### **2.4.2 Škola OnLine**

Škola OnLine je akciová společnost sídlící v Praze. Spravuje portál, který nabízí školám on line správu jejich agend na svých serverech. Portál Škola OnLine nabízí následující aplikace:

- **Katedra** je informační systém pro střední školy, který umožňuje správu veškeré agendy elektronickou cestou. Navíc obsahuje možnost e-learningu a také vedení emailových schránek pedagogů i žáků.
- **Žákovská** je určena pro vstup rodičů a žáků školy. Umožňuje sledování průběhu studia. Umožňuje studovat pomocí e-learningu.
- **Akademie** je určená pro vysoké školy.
- **Spisovka** dokáže spravovat a vést elektronické dokumenty. Postará se také o jejich oběh a archivaci či skartaci.
- **OLAT** je webový server určený všem vzdělávacím institucím, které potřebují vytvářet, uchovávat a distribuovat výukové materiály. Je volně propojitelný s předchozími moduly.
- **Strava** pracuje na stránkách www.strava.cz. Slouží potřebám stravovacího systému ve školách.

#### **2.4.3 SAS (Systém agend pro školy)**

SAS je modulární systém pro vedení školní agendy pro základní a střední školy. SAS a Bakaláři mají mnoho společného, především jde o modulární systémy. Systém agend pro školy obsahuje následující navzájem spolupracující moduly:

- Školní matrika
- Zápis žáků
- Přijímací řízení
- Třídní kniha
- Průběžná klasifikace
- Průběžná absence
- Tisk vysvědčení
- Rozvrh hodin
- Suplování
- Evidence pracovníků
- $\bullet$  Školní knihovna
- Majetek školy
- Informační nástěnka
- Plán akcí
- Informace po internetu
- Závěrečné zkoušky a maturity.

# **2.4.4 iŠkola**

Komplexní vedení školní agendy, podobně jako systémy SAS, Bakaláři nebo Škola OnLine škola. Najdeme zde stejné moduly, navíc poskytují emailovou schránku pro učitele i žáky. Navíc umožňuje generovat pro žáky testy pro zkoušení a opakování učiva.

### **2.4.5 dm Evidence, dm Vysvědčení, dm Knihovna**

Aplikace je určena pro základní školy. Modul dm Evidence je určen k vedení školní matriky. Modul dm Vysvědčení zjednodušuje vydávání vysvědčení. Dm Knihovna je databází pro evidenci knih.

#### **2.4.6 Tahuti**

On-line webový školní informační software. Systém propojuje nejen žáky, učitele a rodiče, ale i školu se svým zřizovatelem. Vše je přístupné přes webovské rozhraní. Nabízí stejné služby jako ostatní systémy, které jsou zde představeny. Poskytuje prostor pro diskusní fóra žáků, učitelů i rodičů

#### **2.4.7 Etřídnice**

Systém se skládá ze tří modulů: Elektronická třídní kniha, Elektronická žákovská knížka a Elektronický deník praxe. Z názvů modulů vyplývá, že jde pouze o tyto elektronické dokumenty a jejich zpřístupnění žákům a rodičům. Elektronická data se uchovávají na webech mimo školu.

# **3 Práce se školní infrastrukturou**

Škola budoucnosti bude realizovat celou řadu aktivit online. Cesta vede od předávání jednotlivých materiálů aktuálně použitých ve výuce žákům prostřednictvím internetu přes využití vhodného prostředí (např. EduBase, Moodle) a budování systémové on-line podpory prezenčně vyučovaných předmětů až k převedení části výuky do formy distanční. Vrcholem je vše integrující systém řízení celé školy, který spojuje výukovou činnost školy s administrativou.

Moderní výukové postupy jsou nepředstavitelné bez komunikace s širším okolím školy. Cílem je vyvolat aktivní zájem o dění ve škole a zapojení do výukových aktivit všech zúčastněných, to je učitelů, žáků i rodičů.

# **3.1 Analýza potřeb uživatelů**

Monitoring znamená sběr informací, probíhající systematicky a po určitou dobu. Může mít řadu podob, ve školství se zjišťují informace o efektivitě vzdělávání v daných podmínkách. Pro účinné řízení a realizaci nasazení ICT do pedagogického procesu je nezbytné získávat informace o jeho průběhu, o realizaci jednotlivých kroků, dosažení patřičného pokroku, žádoucích úspěchů, slabých místech atd. Pokud bychom takové informace neměli, vznikalo by nebezpečí, že se použití ICT v pedagogickém procesu může ubírat i nežádoucím směrem a lidské a finanční zdroje mohou být používány neefektivně.

Na základě shromážděných informací se provádí analýza stavu, vyhodnocení změn a následně by se měly objevit návrhy na další varianty a vylepšení postupů a stavu.

#### **3.1.1 Analýza SWOT**

K analýze potřeb uživatelů se dá použít i obecná metoda SWOT, což je univerzální analytická technika, zaměřená na zhodnocení vnitřních a vnějších faktorů, ovlivňujících úspěšnost organizace, nebo konkrétního záměru.

Vnitřní původ Vnější původ

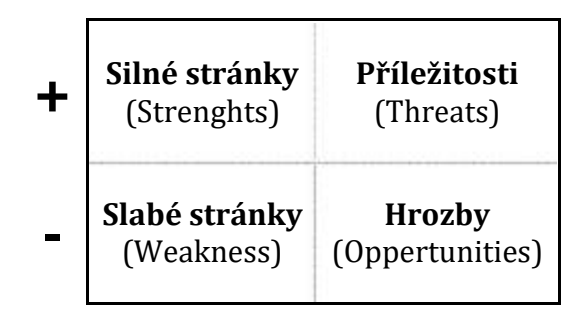

Příkladem a osnovou SWOT analýzy pro školní prostředí může být následující přehled popisů jednotlivých SWOT polí:

#### *Silné stránky školy*

- menší počet žáků ve třídách, z toho vyplývající individuální práce s ICT
- dobré klima školy, vstřícný vztah učitelů a žáků k ICT
- přitažlivost naší školy pro rodiče a děti díky vybavenosti a využívání ICT
- ochota většiny pedagogů se na nasazení ICT podílet a aktivně s nimi pracovat
- kreativita pracovníků školy
- ochota učitelského sboru učit se
- ochota učitelského sboru sdílet své poznatky, zařízení i digitální učební materiály
- dobré vztahy mezi pracovníky
- přístup dětí k počítačům a internetu
- rozsáhlé využívání ICT infrastruktury
- možnost využívání školní studovny
- vnější a vnitřní informační systém školy a z toho plynoucí image školy na veřejnosti

### *Slabé stránky školy*

- stárnoucí pedagogický sbor
- slabé finanční zdroje
- zastaralá a nedostatečná ICT infrastruktura
- klesající zájem o nasazení ICT ze strany žáků i rodičů díky násilnému nasazeni ICT
- nedostatečná spolupráce mezi učiteli
- poškozování ICT zařízení žáky
- zneužívání ICT zařízení žáky
- nedostatečná komunikace s rodiči
- nedostatečné podchycení kreativního potenciálu rodičů
- nesystematická prezentace vlastní práce

# *Hrozby školy*

- postupná ztráta zájmu zřizovatele, kterému nedochází, že školství se musí financovat, musí se do něj investovat – nejen sotva udržovat současný, leckdy nevyhovující stav
- problémy s obnovou a omlazením pedagogického sboru
- nejsou finance na a zlepšení vybavení školy ICT infrastrukturou
- nedostatek peněz na vzdělávání a sebevzdělávání
- nedostatek morálního ocenění vzdělávání a sebevzdělávání
- ztráta elánu učitelů při pohledu na současnou situaci ve školství

# *Příležitosti školy*

- zvolit takové nasazení ICT, aby se zvýšil zájem o školu
- rozvíjení talentu žáků
- kreativita učitelů
- volný přístup žáků k počítačům a internetu
- přístup k žákům a spolupráce s nimi
- prezentace využití ICT v práci školy ve všech oborech

# **3.2 Začleňování moderních technologií do školní infrastruktury a života školy**

ICT je univerzální nástroj, který při správném využití dokáže činnosti zefektivnit, rozšířit jejich možnosti, případně je vůbec umožnit. Proto je nezbytné správně zařadit ICT do pedagogické praxe nejen jako předmět, ale správně využít všech jejich možností v širokém spektru pedagogické práce.

Každý člověk bez informací z vnějšku zachovává své rutinní postupy, které ovládá a nemusí sám od sebe měnit. To je vlastnost většiny populace. Změna je často chápána jako ohrožení a bývá pak spojena se stresem. Přesto je v člověku stále skryta touha po svém zlepšování, bez impulsu z vnějšku ale bývá potlačena.

Závěry analýz začleňování moderních technologií do školní infrastruktury a života školy jsou důležitým hybatelem zlepšení pedagogů. Musíme nejen kritizovat, ale hlavně pozitivně motivovat a ukazovat cestu k novým možnostem.

Vzor ostatních pedagogů, jejich názory a schopnosti mohou působit pozitivně i na ty váhající, méně znalé, bojící se změn a novinek. Nebudou pak změnu pracovních postupů a metodik brát jen jako vynucené nařízení shora, ale jako přirozený vývoj, který vede k lepší a efektivnější práci.

Začleňování nových technologií do života školy a pedagogického procesu je nezbytností. Musí se to však dík přiměřeně, ve shodě a spolupráci všech zúčastněných. Násilné hurá akce nevedou k cíli.

Nestačí jen školám pořídit novou infrastrukturu – hardware a software, nechat pedagogy proškolit, ale především je motivovat, jak morálně tak i finančně. Bohužel se na to stále zapomíná.

# **4 Správa sítě**

Správa školní privátní sítě zahrnuje komplexní servis s garancí funkčnosti hardwaru i softwaru ICT sytému.

- **Systémová podpora**  dohled nad síťovým operačním systémem, servery a klientskými stanicemi, správa síťových prvků, síťových periferií a komunikačních systémů
- **Softwarová podpora**  nastavení a optimalizace síťového operačního systému, instalace softwaru a jeho update, konfigurace aplikací, zálohování, zabezpečení dat a pravidelná aktualizace antivirové ochrany
- **Uživatelská podpora**  preventivní péče, zajišťovaná návštěvami technika
- **Poradenská služba**  konzultace problémů a návrhy řešení s technikem
- **Vedení dokumentace** o fyzické a softwarové konfiguraci ICT

Takovouto práci může jen málokdy zvládnout jeden z pedagogů, byť by byl pro věc nadšený. Pro menší školy je vhodné uzavřít smlouvu s externím pracovníkem, který bude vždy rychle v dosahu pro případ nečekaných událostí.

Pro větší školy je vhodné mít jako technika vlastního zaměstnance, který se bude o ICT infrastrukturu starat na plný nebo částečný úvazek.

# **4.1 Správa koncových zařízení ve školní privátní síti**

Každá škola se z různých důvodů opakovaně potýká s problémy, způsobenými nesprávnou funkčností koncových zařízení, ať už se jedná o stolní počítače, notebooky, tiskárny nebo jiné periferie.

Některé nepříjemnosti je možné vyřešit během několika minut, někdy i na dálku po telefonu, ale objevují se i fatální selhání, způsobená například virovými útoky, které mohou paralyzovat chod školy i na několik dní.

Selháním koncových zařízení se nedá stoprocentně zabránit, ale je možné jim velice efektivně předcházet pravidelným servisem a průběžnou kontrolou.

# **Správa koncových zařízení obsahuje servis a technickou podporu:**

- pro stolní počítače, přenosné počítače, tablety atd.
- pro instalovaný software
- pro všechna zařízení, připojená k ICT zařízením
- pro tiskárny a další periférie

# **Hlavním přínosem pravidelné údržby a správy je:**

- zvýšení spokojenosti všech uživatelů
- snížení nákladů na provoz ICT
- zrychlení řešení problémů práce bude efektivnější
- lepší plánování u větších požadavků můžete stanovit dobou řešení
- snížení poruchovosti a výpadků díky preventivní údržbě a monitoringu
- potlačení nespokojenosti s ICT ve škole
- získáte přesný a pravidelný report o stavu služeb a počtu incidentů,

# **4.2 Správa aktivních síťových prvků**

Správa serverů, routerů a aktivních síťových prvků je zaměřená především na jejich správné nastavení z hlediska funkčnosti, které bývá dáno už obvykle při jejich instalaci, nebo při updatech a upgradech sítě. Průběžná údržba musí být zaměřena především na bezpečnost, ochranu před napadením a monitoring chování uživatelů sítě a pokusů o prolomení síťové ochrany. K tomu slouží řada placených i zdarma monitorovacích a analytických aplikací, jak je uvedeno v kapitole 4.5.1 Monitoring a diagnostika softwaru, hardwaru a sítě na straně 43.

# **4.3 Fyzická ochrana klíčových komponent IT infrastruktury**

Chránit před mechanickým poškozením a nedovoleným přístupem musíme jak koncová zařízení, tak především síťové prvky. Ztráta koncového zařízení fyzickým poškozením nebo krádeží je sice nepříjemná, ale poškození síťových prvků ICT infrastruktury je mnohem nebezpečnější. Náklady na opravu poškozených dílů bývají vysoké, a to i v případě poškození prosté kabeláže. Ještě větším nebezpečím je dlouhodobější

nefunkčnost sítě a s tím spojené zhoršené pracovní podmínky, případně ztráta toho nejcennějšího – dat.

Kabeláž má být vedena pokud možno v zabezpečených kanálech, ne přímo na zdech nebo podlahách. Na podlaze ještě navíc hrozí u odkrytých kabelů jejich snadné rozdrcení.

Prostory se switchi, huby, routery a dalšími prvky mají být uzamykatelné. Servery mají být umístěny ve zvlášť chráněných místnostech, aby k nim měl přístup jen pověřený pracovník.

# **4.4 Zálohování**

Zálohování je naprosto nezbytná, povinná a pravidelná činnost. Data jsou to nejcennější, co v síti máme. Pro zálohování dat platí důležitá zásada:

### **Zálohovat na fyzicky oddělené médium, dostatečně vzdálené od mateřské sítě.**

Data jsou to nejdůležitější, o co se musíme především starat.

Data jsou primárně ukládána na serveru nebo jeho části file serveru. Zde by mělo být použito diskové pole typu RAID 1, pro větší kapacity RAID 01 nebo RAID 10, což znamená plné zrcadlení disků. Brání se tím ztrátám, způsobeným fyzickou poruchou disku. Výsledná kapacita disků je polovina součtu jejich kapacit.

Pro zálohování se může použít stejný typ pole v samostatném zálohovacím serveru, případně se používají pole typu RAID 5 nebo RAID 6. Při stejných kapacitách disků je výsledná kapacita násobkem (n-1), případně (n-2) kapacity jednoho disku.

Pro zálohování lze použít i externí služby firmy, která se zálohováním zabývá. Má to své výhodu i nevýhody.

- Žádné počáteční náklady
- Průběžné náklady nejsou o mnoho větší než u vlastního zálohovacího zařízení
- Zaručená bezpečnost záloh
- Zaručené fyzické oddělení od vlastní sítě

Stránka 42 z 48

 Zálohovaná data jsou mimo náš dosah a mohou být zneužita. Tato možnost je ale málo pravděpodobná.

Četnost zálohování závisí na četnosti změn zálohovaných dat. Měla by být obvykle jednou denně, se zachováním záloh za poslední týden.

# **4.5 Dohled nad správným fungováním klíčových prvků sítě (monitoring sítě a služeb)**

Dohled nad fungováním sítě a jejích prvků má na starosti pověřený pracovník. Používají se k tomu různé typy monitorovacího softwaru.

- Bez diagnostiky v počítačové síti není možná její efektivní správa
- Bez diagnostiky dochází k řízení naslepo se všemi důsledky nejsme schopni říci, co se v síti děje

#### **4.5.1 Monitoring a diagnostika softwaru, hardwaru a sítě**

Monitorování dění v ICT zařízeních a na síti je nezbytná činnost při správě jakékoliv ICT sestavy, tedy i školní sítě. Z tohoto monitoringu lze získávat další informace o nasazení, vývoji a pokrocích ve využívání ICT ve školní praxi.

#### *Product Key Explorer*

Program umožňuje zobrazit, vytisknout nebo exportovat do souboru produktové klíče použité k instalaci software na počítačích v síti (Windows, MS Office, Adobe, SQL Server atd.). Cena: 30 \$

Adresa: www.dobreprogramy.cz/product-key-explorer

#### *PRTG Network Monitor*

PRTG Network Monitor je výkonný prostředek pro monitorování sítí. Využívá širokou řadu technologií k měření vytížení sítě a monitorování dostupnosti síťových zařízení a všech běžných síťových služeb (PING, HTTP, SMTP, POP3, FTP atd.).

*Free* verze umožňuje sledovat 20 ukazatelů.

Adresa: www.dobreprogramy.cz/prtg-network-monitor

# *Activity Monitor*

Activity Monitor je placený nástroj, monitorující počítače v síti: snímky pracovní plochy, spuštěné programy, navštívené weby, stisknuté klávesy apod. Umožňuje rovněž spouštění programů a příkazů na vzdálených počítačích, vzdálené vypnutí nebo restart, odhlášení uživatelů a další.

Adresa: www.dobreprogramy.cz/activity-monitor

# *DU Meter*

Utilitka, která v reálném čase monitoruje objem dat protékajících síťovým připojením. Zjištěné hodnoty jsou prezentovány numericky i graficky. Získá se tak přehled o efektivitě připojení, případně můžete být upozorněni na neočekávanou nebo nebezpečnou síťovou aktivitu. Podporuje všechny typy síťových připojení (modem, DSL, kabelový modem, LAN, satelitní přípojka atd.). Adresa: www.dobreprogramy.cz/du-meter

# *IPHost Network Monitor*

Flexibilní software pro monitorování dostupnosti a výkonu serverů, aplikací a síťového hardware. Cena: 199 \$ Adresa: www.dobreprogramy.cz/iphost-network-monitor

# *10-Strike Network Inventory Explorer*

Program umožňuje snadné vytvoření a vedení inventarizační databáze počítačů v síti. Vzdáleně zjistí a zobrazí hardwarovou konfiguraci, instalovaný software, spuštěné procesy, dokáže identifikovat změny, generuje přehledné reporty. Podporuje export do databází MS SQL, MS Access, Postgre, Linter atd. Cena: 100 \$ Adresa: www.dobreprogramy.cz/10-strike-network-inventory-explorer

# *NSauditor Network Security Auditor*

Balík utilit pro bezpečnostní audit, monitorování a skenování sítí. Umožňuje monitorovat a ověřovat zabečení síťových služeb a počítačů v síti, otestovat odolnost sítě proti různým metodám útoků hackerů, vypsat seznam všech TCP a UDP koncových bodů a asociovaných procesů, odkrýt NetBios názvy, provést audit MS SQL serverů,

Stránka 44 z 48 Toto vzdělávání je financováno z prostředků ESF prostřednictvím OP Vzdělávání pro konkurenceschopnost a Státního rozpočtu České republiky vyhledat stopy známého adware. Cena: 69 \$

Adresa: www.dobreprogramy.cz/nsauditor-network-security-auditor

#### *Wireshark*

Wireshark je výkonný nástroj pro analýzu síťových protokolů, umožňující zachytávání a podrobné zkoumání dat, protékajících sítí, nebo zachycených a uložených na disku. Adresa: www.dobreprogramy.cz/wireshark

### *LogMeister*

LogMeister umožňuje monitorovat a analyzovat různé druhy log souborů (textové logy, Windows EventLog, Windows Firewall log), změny webových stránek nebo RSS informace. Lze aplikovat různé filtry pro výběr konkrétních údajů, nastavit různé druhy upozornění na výskyt určité události, exportovat zvolené logy ve formátu HTML, CSV nebo XML.

Adresa: www.dobreprogramy.cz/logmeister

#### *URL Snooper*

URL Snooper monitoruje síťovou komunikaci, z které dokáže získat URL adresy skryté javascripty, activex skripty nebo přesměrované serverem. Umožňuje také lokalizaci a streaming audia nebo videa. Adresa: www.dobreprogramy.cz/url-snooper

#### *Advanced TCP IP Data Logger*

Program umožňuje v reálném čase zaznamenávat TCP/IP data protékající sítí, odesílat a přijímat sériová data prostřednictvím internetu nebo LAN. Cena: 65 \$ Adresa: www.dobreprogramy.cz/advanced-tcp-ip-data-logger

#### *10-Strike Network Monitor*

Program pro monitorování počítačů, serverů, přepínačů a dalších síťových zařízení. Dokáže monitorovat dostupnost databází, služeb, existenci souborů a složek, spuštěné procesy, volné místo na discích, VPN připojení, výstupy skriptů JavaScript a VisualBasic. Vedle různých statistik je rovněž podporováno automatické spouštění akcí při detekci

#### určité události.

Adresa: www.dobreprogramy.cz/10-strike-network-monitor

### *Hardware Inspector*

Výkonný nástroj pro snadnou inventarizaci a správu počítačů v síti. Zjistí jejich konfiguraci, instalovaný hardware a software, sériová čísla a další důležité údaje. Program podporuje import dat z diagnostických programů ASTRA, ASTRA32, EVEREST nebo CSV souborů. Umožňuje tvorbu různých reportů, snadný export dat do MS Excel, přístup více administrátorů k aktuálním datům apod. Cena: 99 \$ Adresa: www.dobreprogramy.cz/hardware-inspector

#### *York*

York umožňuje hloubkovou analýzu veškeré síťové komunikace procházející vaší síťovou kartou. Zaznamenává adresu zdroje a cíle, velikost paketů, dokáže ukládat soubory přenášené prostřednictvím HTTP a FTP, vyhledávat HTTP, FTP, POP3, SMTP, SMB, VNC a AIM hesla nebo HTTP cookies. Podporuje ukládání zaznamenané komunikace Pcap souboru, aplikaci různých filtrů a další. Adresa: www.dobreprogramy.cz/york

#### *NetWorx*

Jednoduchá, ale výkonná utilita k monitorování datového toku připojením k síti (vytáčené, Ethernet, ISDN, DSL, 802.11b,…). Nabízí grafické znázornění příchozího i odchozího toku dat, volbu limitů pro spuštění alarmu nebo zvoleného programu, řadu statistik v různých formátech (XLS, HTML, CSV, Text, RTF). Adresa: www.dobreprogramy.cz/networx

#### *SoftPerfect Network Scanner*

IP, NetBIOS a SNMP skener s moderním uživatelským prostředím, vhodný pro systémové administrátory a uživatele, které zajímá bezpečnost počítače. Umožňuje ping počítačů, detekci MAC adres, skenuje TCP porty a SNMP služby, zobrazí sdílené prostředky v síti (systémové i skryté), umožní připojit a procházet sdílené prostředky

jako síťové jednotky a další.

Adresa: www.dobreprogramy.cz/softperfect-network-scanner

### *CommView for Wi-Fi*

Speciální verze výkonného programu CommView pro monitorování a analýzu datových paketů vyměňovaných stanicemi v bezdrátových sítích 802.11 a/b/g/n. Vyžaduje kompatibilní wireless adaptér. Po instalaci bude nahrazen standardní ovladač adaptéru, adaptér bude pracovat v pasivním režimu pro monitorování, bez možnosti komunikace s dalšími bezdrátovými stanicemi. Adresa: www.dobreprogramy.cz/commview-for-Wi-Fi

### *IPNetInfo*

Utilitka umožňující snadné vyhledání dostupných informací o dané IP adrese: vlastníka adresy, název země/státu, rozsah IP adres, kontaktní informace a další. Současně lze zjišťovat informace o více IP adresách, podporována je automatická extrakce IP adres z hlaviček emailových zpráv. Informace jsou získávány online ze serverů ARIN, RIPE, APNIC, LACNIC nebo AfriNIC. Adresa: www.dobreprogramy.cz/ipnetinfo

# *SmartSniff*

Program pro zachytávání a analýzu TCP/IP datových paketů, procházejících vašim síťovým adaptérem. Podporuje barevné odlišení místních a vzdálených paketů, export dat v HTML formátu, aplikaci filtrů. Adresa: www.dobreprogramy.cz/smartsniff

#### *NetGong*

Sofistikovaný nástroj pro monitorování libovolných zařízení v síti (internet, LAN). V případě přerušení připojení některého z monitorovaných zařízení bezprostředně upozorní prostřednictvím zvukového signálu, emailu nebo spustí zvolenou aplikaci. Adresa: www.dobreprogramy.cz/netgong

# **5 Doporučené výukové servery**

- Aktivní učitel: www.activucitel.cz
- DUMy na RVP: dum.rvp.cz
- DUMY: dumy.cz/
- EduBase: www.edubase.cz
- Edu-Learning: skoly.edu-learning.cz
- EduWork: www.eduwork.cz
- InfoGram, portál pro podporu informační gramotnosti: www.infogram.cz
- Katalog výukových materiálů pro žáky a učitele: www.vyukovematerialy.eu/
- Mimo školu: www.mimoskolu.cz
- Moodle: www.moodle.cz
- Národní agentura pro evropské vzdělávací programy, Přehled vzdělávacích serverů: www.naep.cz – Comenius, Erasmus, Leonardo da Vinci
- OK help: www.okhelp.cz
- PedF UK Praha: Mezinárodní výukové projekty: it.pedf.cuni.cz/~bobr/projekty.htm
- Počítačové fígle pro učitele: efigle.cz/
- Přinášíme inovace do vzdělávání Aisis: www.aisis.cz
- RVP Metodický portál inspirace a zkušenosti učitelů: rvp.cz
- Učitelský spomocník: spomocnik.rvp.cz
- Ve škole: www.veskole.cz
- Veselá chaloupka: www.vesela-chaloupka.cz
- Vzdělání na dotek www.vzdelaninadotek.cz
- Vzdělávání je i naše věc EDUin: www.eduin.cz